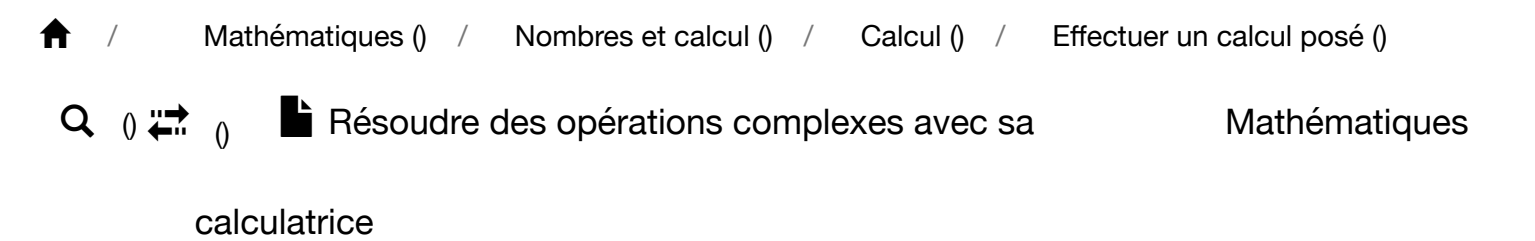

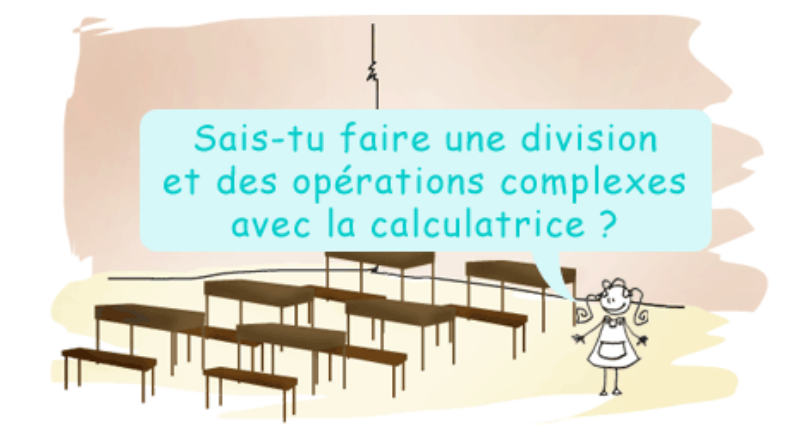

## **1. Faire une division avec la calculatrice**

La touche correspondant à la division peut changer d'une calculatrice à l'autre.

Voici quatre possibilités de touche "division" sur une calculatrice :

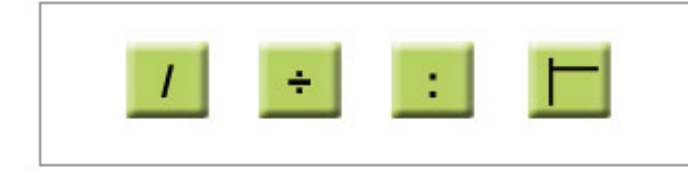

Observe ta calculatrice pour savoir quel signe est utilisé.

 $\boldsymbol{\Theta}$ 

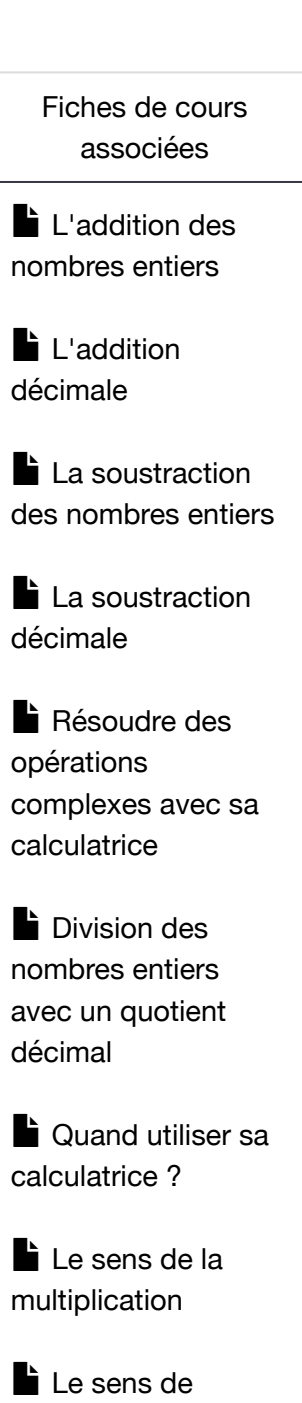

[Le sens de la](http://lms.cours.fr/#/classe/m1/arbo/23492/opd/261448) soustraction

l'addition

[Technique de la](http://lms.cours.fr/#/classe/m1/arbo/23492/opd/120557) multiplication

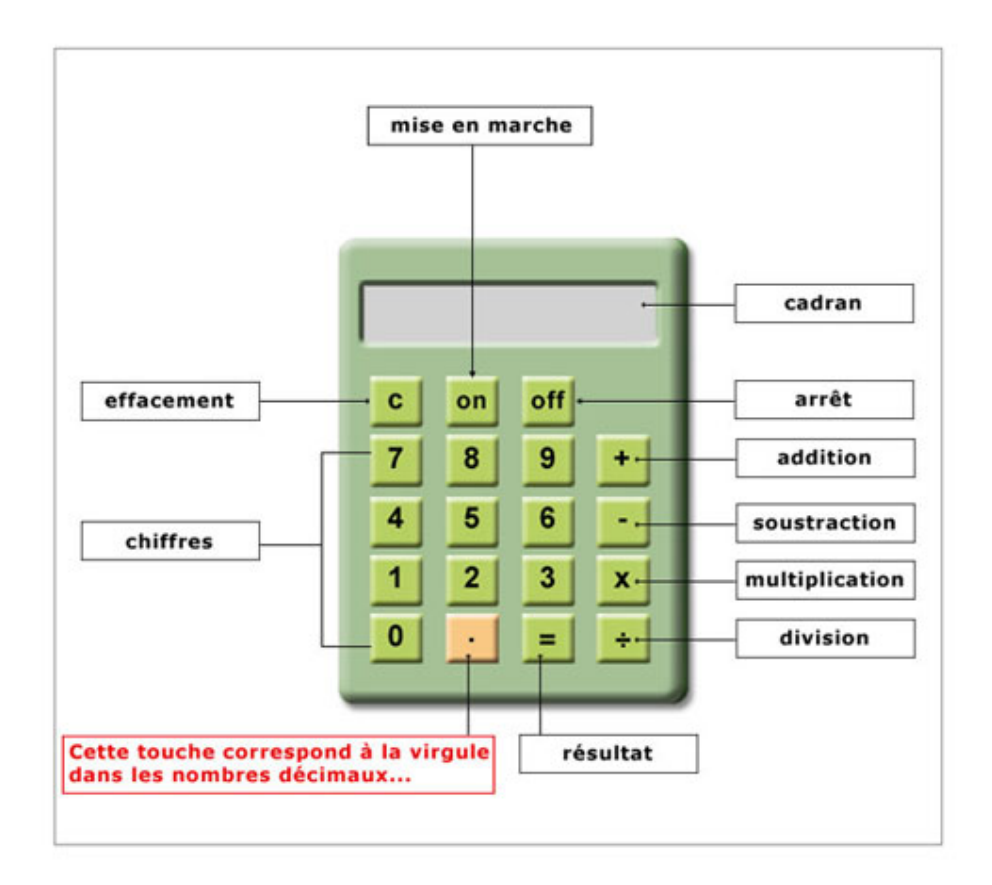

# **[La multiplication](http://lms.cours.fr/#/classe/m1/arbo/23492/opd/260136)** avec plusieurs chiffres au multiplicateur [Le sens de la](http://lms.cours.fr/#/classe/m1/arbo/23492/opd/120639) division

**[Multiples et](http://lms.cours.fr/#/classe/m1/arbo/23492/opd/120647)** diviseurs

[La technique de](http://lms.cours.fr/#/classe/m1/arbo/23492/opd/120666) la division

**Résoudre des** opérations simples [avec sa calculatrice](http://lms.cours.fr/#/classe/m1/arbo/23492/opd/209604)

[\(\)](http://lms.cours.fr/)

# **2. Effectuer des opérations complexes avec la calculatrice**

Pour effectuer des opérations complexes avec la calculatrice, il faut faire très attention à **l'ordre des opérations**. En effet, **la multiplication et la division sont prioritaires** par rapport à l'addition et à la soustraction.

**Exemple :** la maîtresse a donné à 4 élèves 3 perles rouges et 2 perles jaunes.

Combien de perles a-t-elle donné en tout ?

Chaque élève a reçu **3 + 2 = 5 perles**. Il suffit ensuite de multiplier le résultat obtenu par 4 :  $5 \times 4 = 20$ . La maîtresse a donc donné **20 perles** en tout.

Voici ce qu'a tapé Léa sur sa calculatrice :  $3 + 2 \times 4$ . C'est faux, car comme la multiplication est prioritaire sur l'addition, la calculatrice va d'abord faire 2 × 4. Ce n'est qu'ensuite qu'elle additionnera ce produit au nombre 3. Dans ce cas, le résultat obtenu est 11.

Pour ne pas se tromper, il faut d'abord taper l'addition **3 + 2** suivie du **signe =** et ensuite **multiplier cette somme par 4**.

En dehors de l'ordre de frappe des opérations, il faut veiller à :

- utiliser les bons signes ;
- ne pas faire d'erreur de chiffres ;

### Les applis Cours.fr

**Télécharge l'application Cours.fr de ta classe et emporte des fiches de cours partout dans ta poche !**

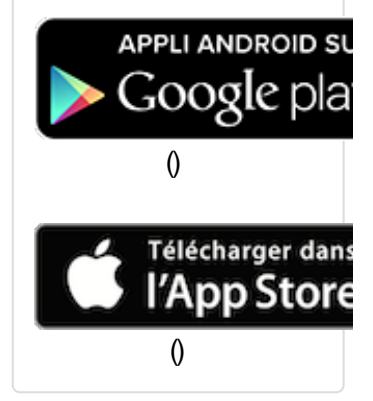

- ne pas oublier les points (qui remplacent les virgules) ;
- ne pas oublier de nombres ;
- ne pas écrire de nombres en double.

#### **Je retiens**

Le signe de la division peut prendre plusieurs formes :

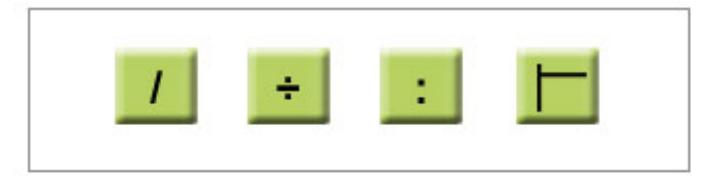

Pour effectuer des opérations complexes avec la calculatrice, il faut prendre en compte la priorité de la multiplication et de la division sur l'addition et la soustraction.

Il faut aussi faire attention aux erreurs de frappe.

[\(http://www.maxicours.com/lp/rentree/\)](http://www.maxicours.com/lp/rentree/)